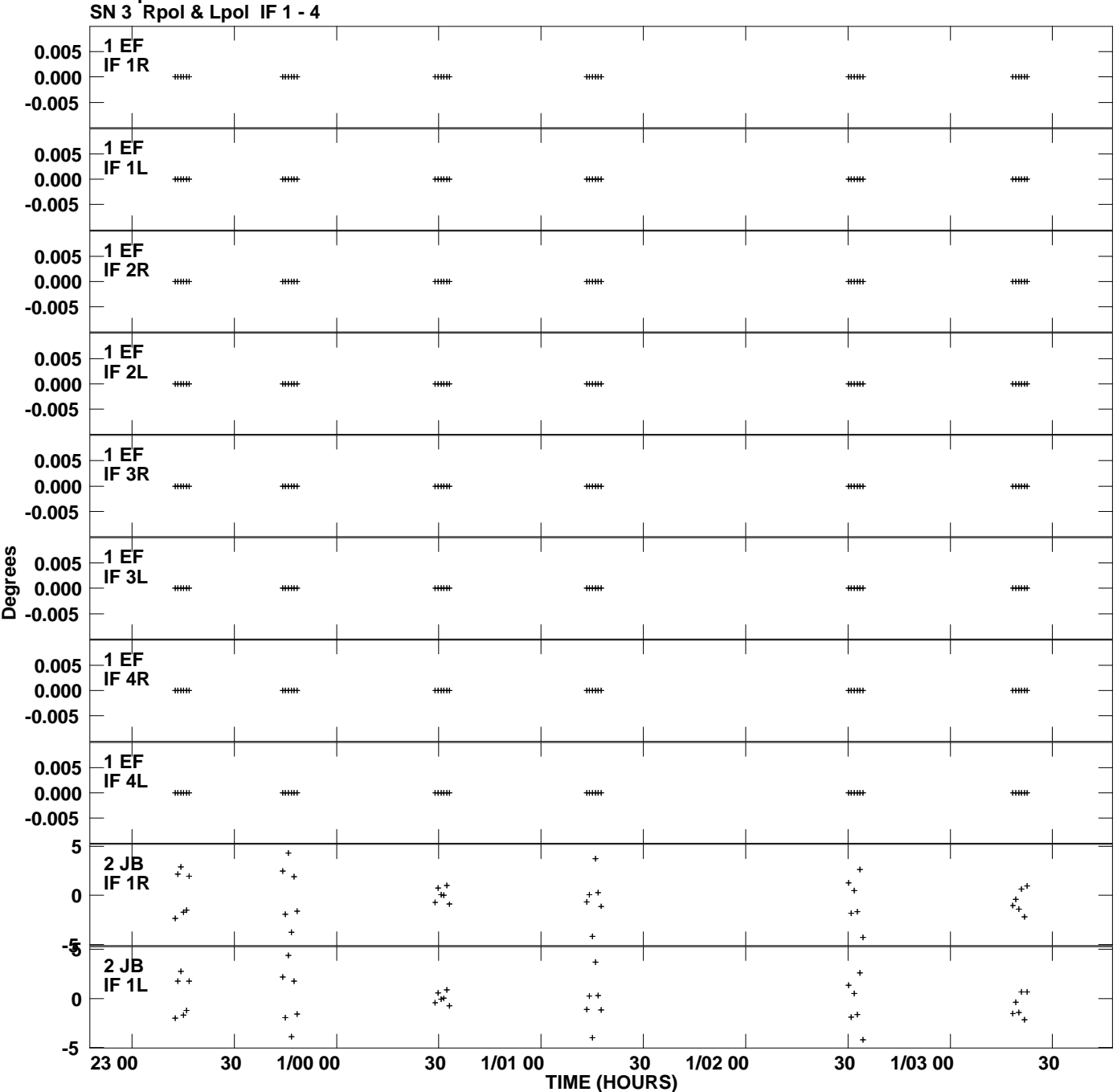

**Gain phs vs UTC time for OQ208.MULTI.1 Plot file version 1 created 24-APR-2009 17:22:00**

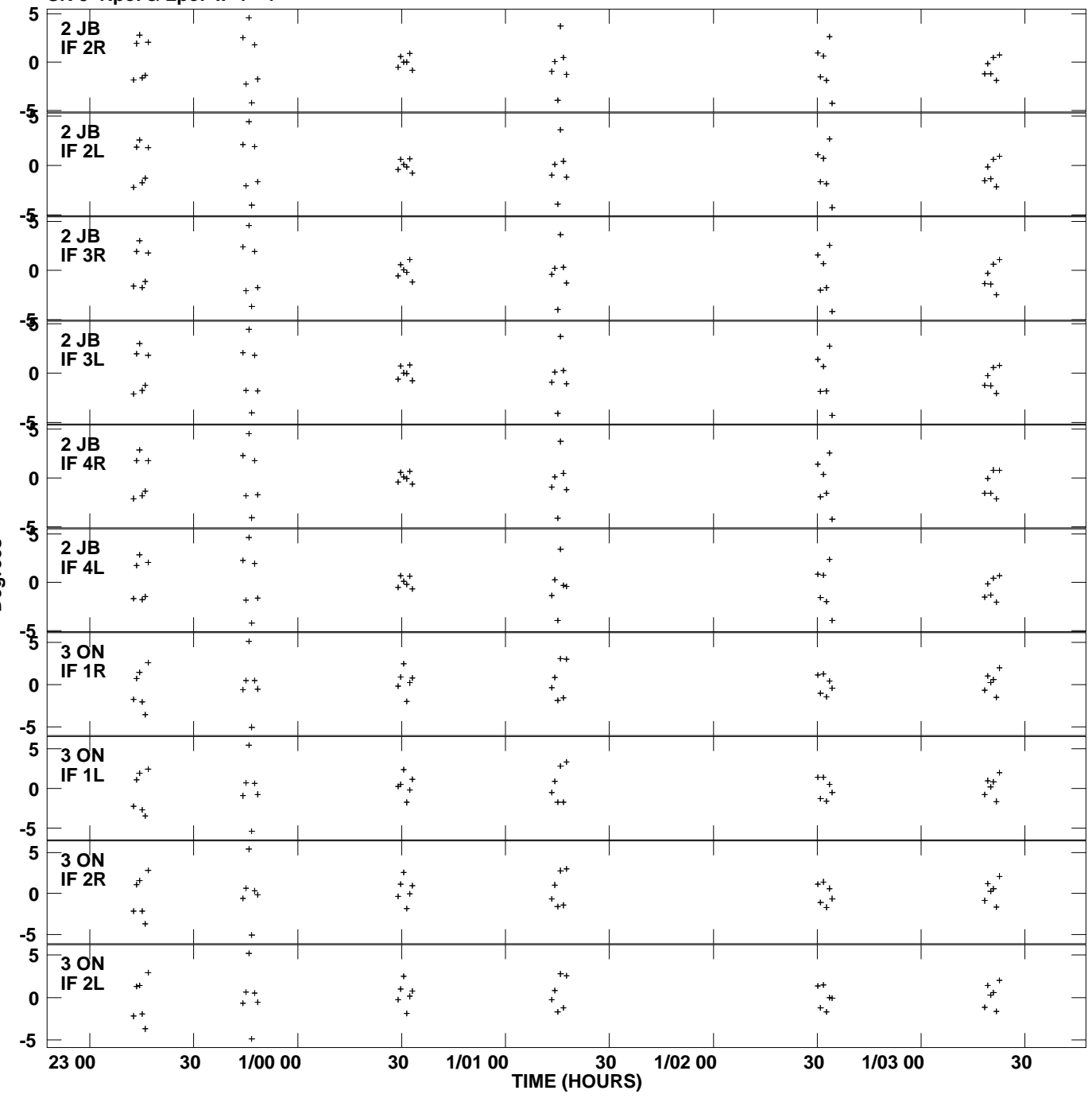

**Gain phs vs UTC time for OQ208.MULTI.1 SN 3 Rpol & Lpol IF 1 - 4 Plot file version 2 created 24-APR-2009 17:22:00**

**Degrees**

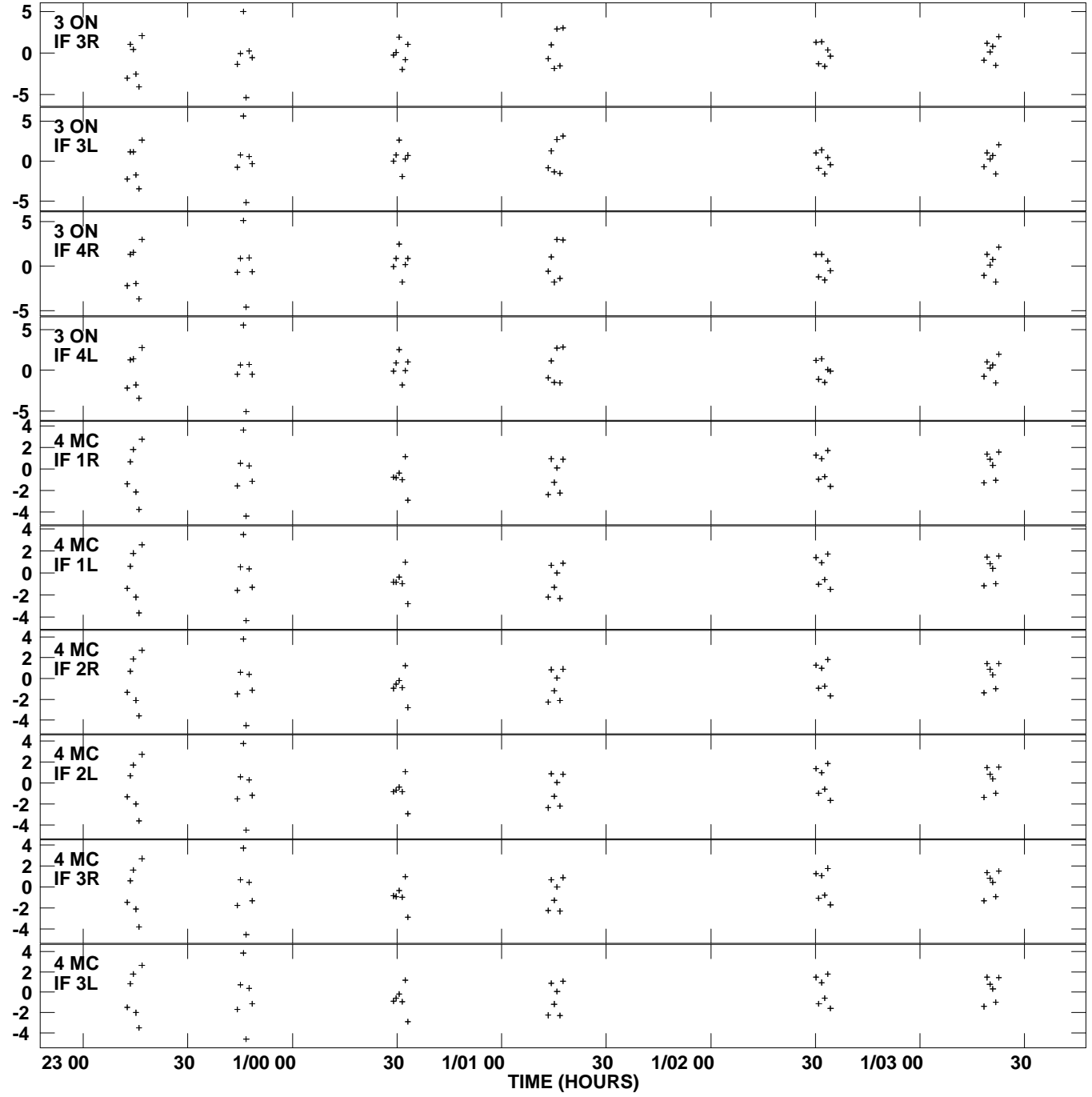

T

**Gain phs vs UTC time for OQ208.MULTI.1 SN 3 Rpol & Lpol IF 1 - 4 Plot file version 3 created 24-APR-2009 17:22:00**

7

**Degrees**

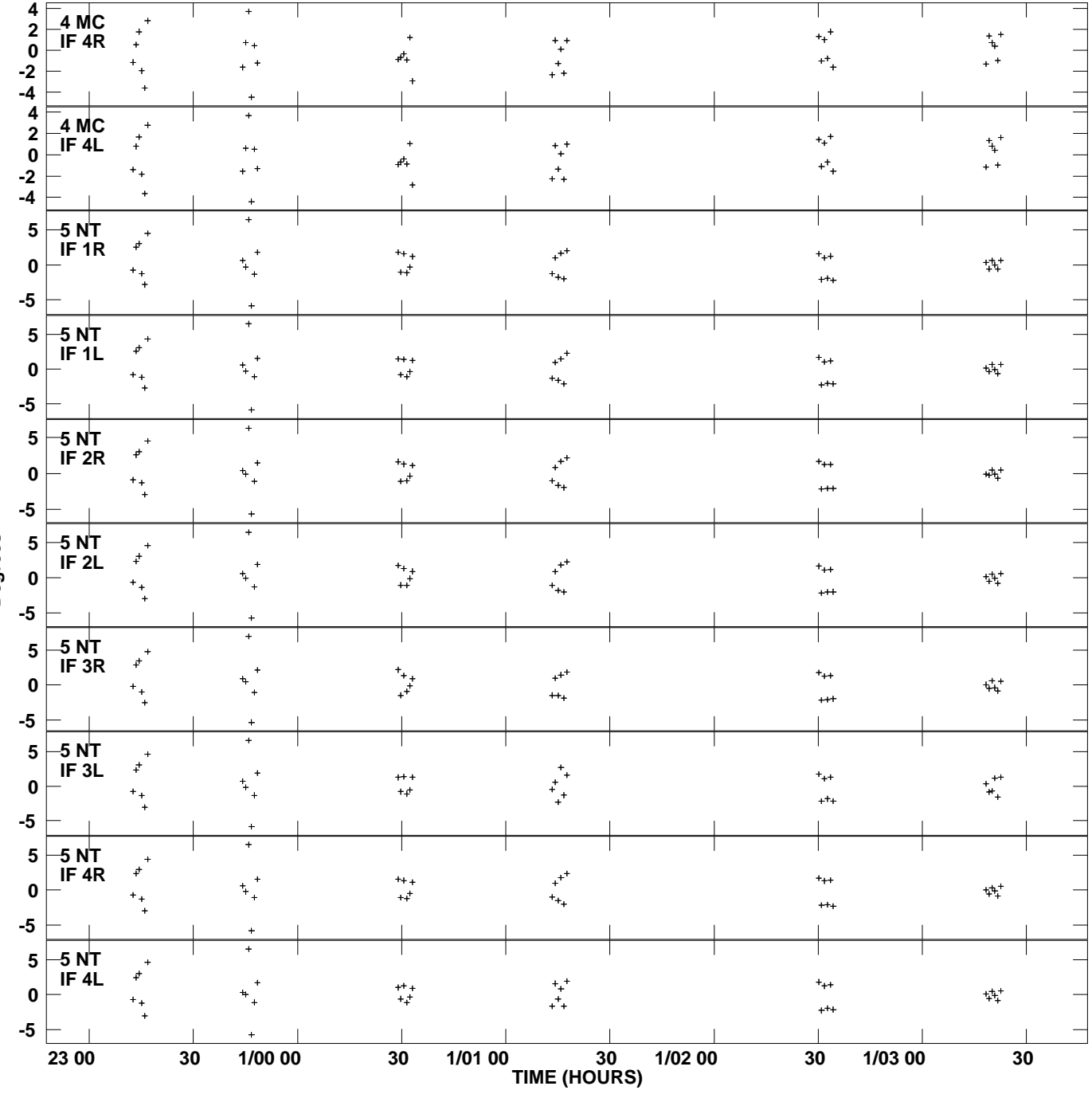

**Gain phs vs UTC time for OQ208.MULTI.1 SN 3 Rpol & Lpol IF 1 - 4 Plot file version 4 created 24-APR-2009 17:22:00**

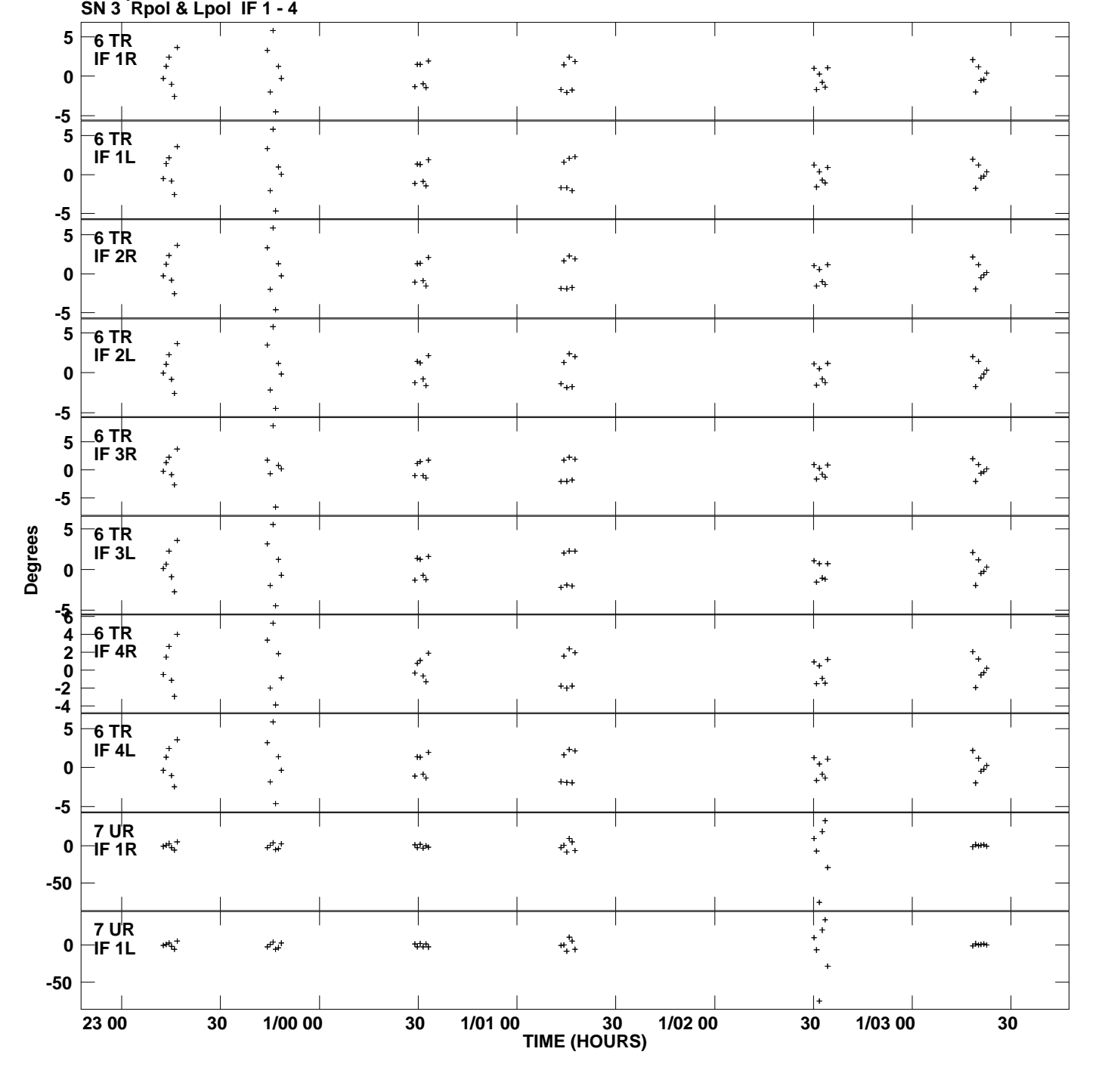

**Gain phs vs UTC time for OQ208.MULTI.1 Plot file version 5 created 24-APR-2009 17:22:01**

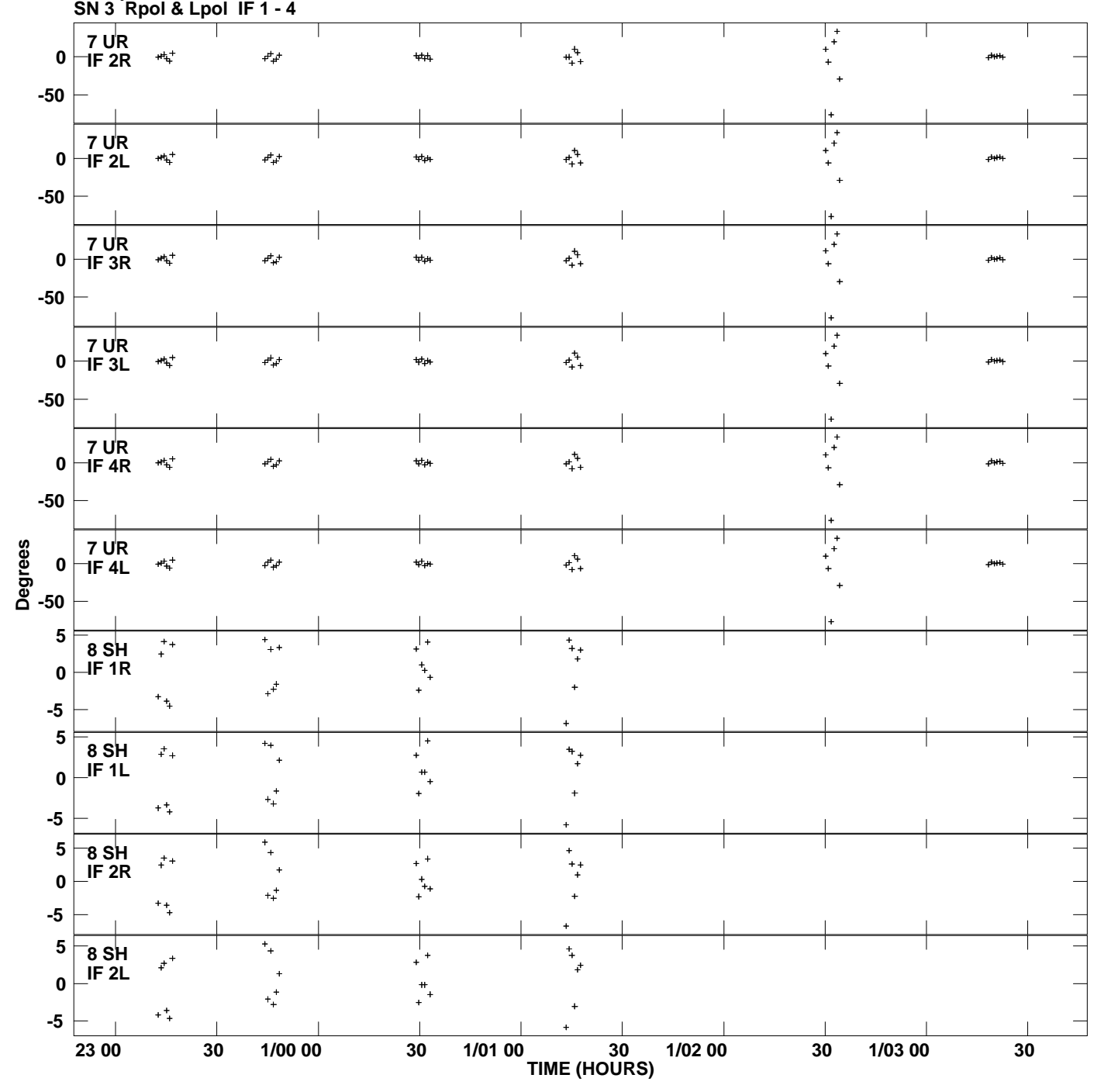

**Gain phs vs UTC time for OQ208.MULTI.1 Plot file version 6 created 24-APR-2009 17:22:01**

![](_page_6_Figure_0.jpeg)

**Gain phs vs UTC time for OQ208.MULTI.1 SN 3 Rpol & Lpol IF 1 - 4 Plot file version 7 created 24-APR-2009 17:22:01**

**Degrees**

![](_page_7_Figure_0.jpeg)

**Gain phs vs UTC time for OQ208.MULTI.1 Plot file version 8 created 24-APR-2009 17:22:01**